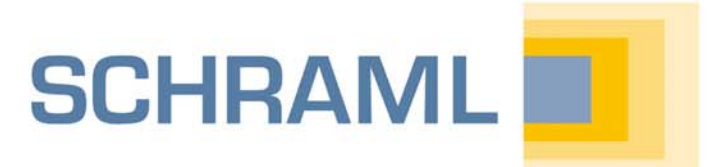

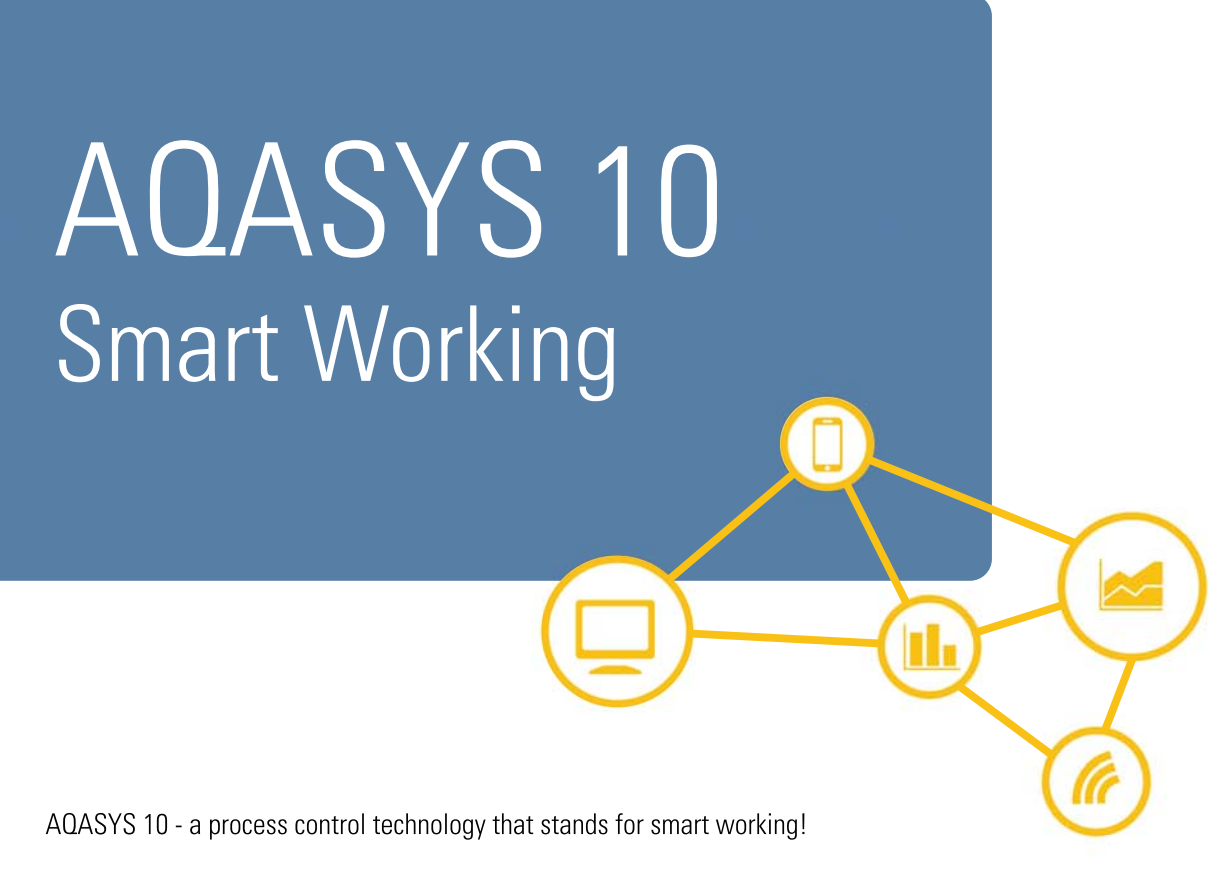

When developing AQASYS 10, we focused on making your daily work with the system more efficient, creating an optimal system overview and making the monitoring and control of your system even faster, more error-free and clearer. The new features in AQASYS 10 start with an intuitive menu navigation and consistently redesigned, reader-friendly icons.

As a smart cockpit you use dashboards, that can be created individually, in which all important information comes together. This gives you a full overview of your system, including weather, video webcams, map tools and heat maps.

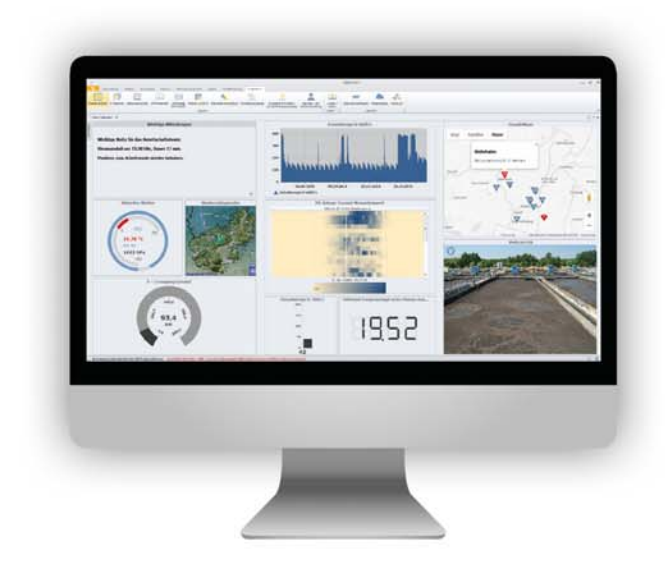

The new line charts in AQASYS 10 provide a high informative value for an optimal analysis of all data at a glance.

AQASYS 10 is now available with a new Webclient and a new App. Use your AQASYS with the "mobile" Look and Feel".

**Smart project planning - Now structure the** process variables using a system tree and configure control commands in the control system without PLC programming.

AQASYS 10 provides additional **IT security** for example through new password allocation rules, database backup in the control system and clear user and rights management.

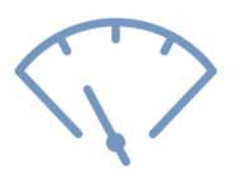

## The dashboard everything under control

Create as many dashboards as you like and You can display individual values such as fill select your favorites for the menu bar. The layout levels, pump performance, etc. as a radial of your dashboards is based on tiles which you display, status display with text, in digital can individually design and fill with content. value representation, with a vertical or horizontal scale **Google Maps integration: Display the** Embed line charts of any plant parts or process positions of your remote stations and the control variables directly in the dashboard. centre on Google Maps as a dashboard tile. Alerts are marked in red and displayed with a fault message text. **THEM** l. h. 5/26/2021  $5128/202$ 5729720 OZRAL ET TERR R 8 Have the measured values displayed as a heat Use the display of the current weather data and 用 map in the dashboard. The heat map is a the weather forecast for your region. visualisation of large amounts of data which, based on the colour intensity, enables a quick and intuitive detection of distinctive values and  $\overline{R}$ outliers. Store important messages and notes for yourself Ŧ and your colleagues in a note field, such as information on alerts, etc. Tiles can display any website content. For example, you can display your system webcams or online services such as water level or With the right mouse button you can go directly precipitation radar websites in your dashboard. from the dashboard tile to the **intelligent** context menu for all detailed information.

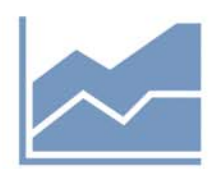

## The new line charts smart working!

In AQASYS 10, we have enriched the line charts with a lot of important information and simplified operation across the board. As a result, the new hydrographs have become much more meaningful and are very easy to interpret. All available measured values can be displayed in a single trend line, regardless of their resolution (seconds, minutes, quarter hours, hours, day, annual values), i.e. it is no longer necessary to differentiate between time curves for different archive data.

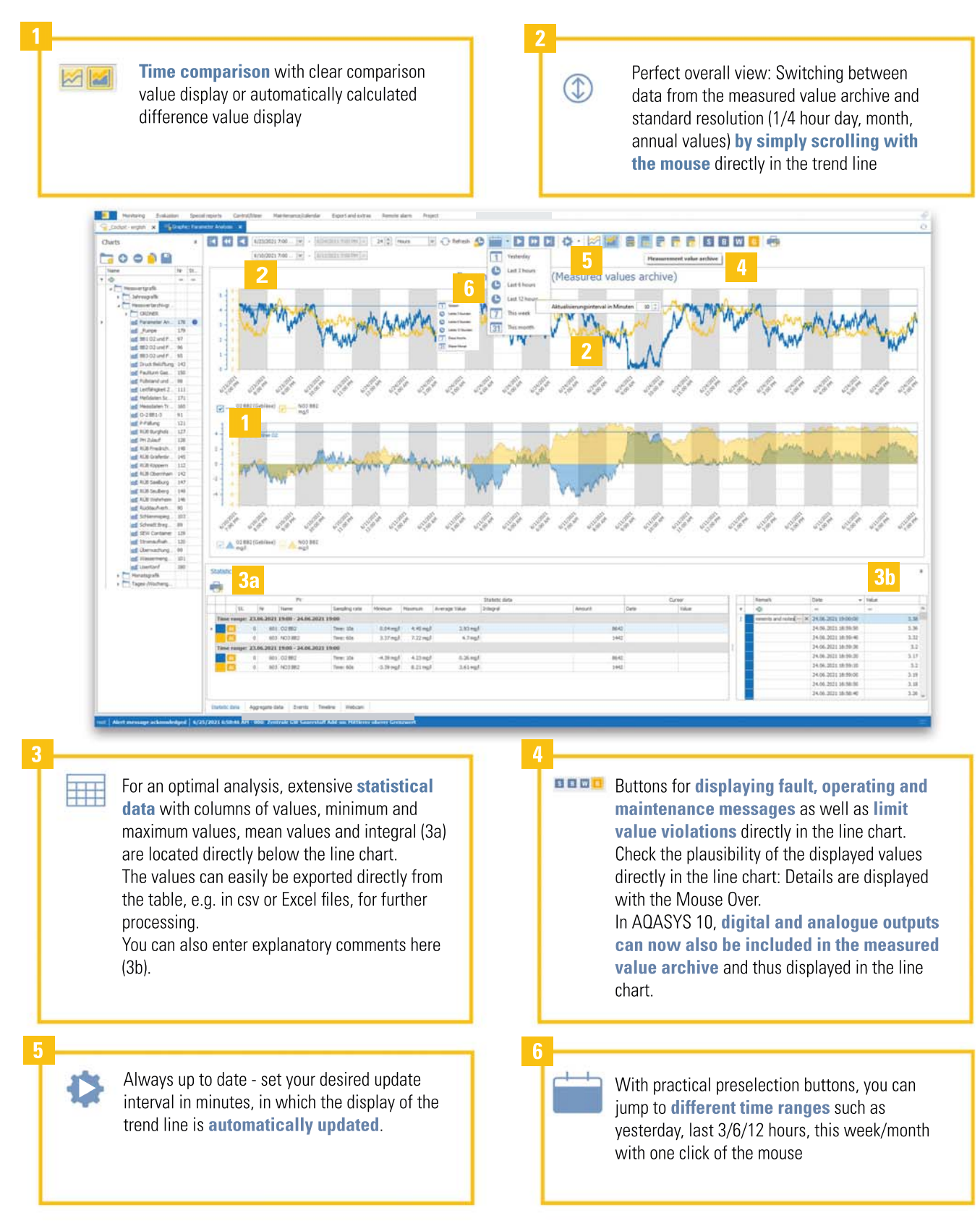

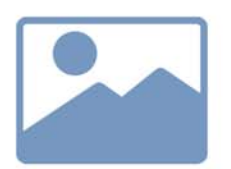

### New menus, system tree and colour coding

AQASYS 10 features a new outfit so that you can find your way around more easily and work through related work steps with as few jumps as possible in the system.

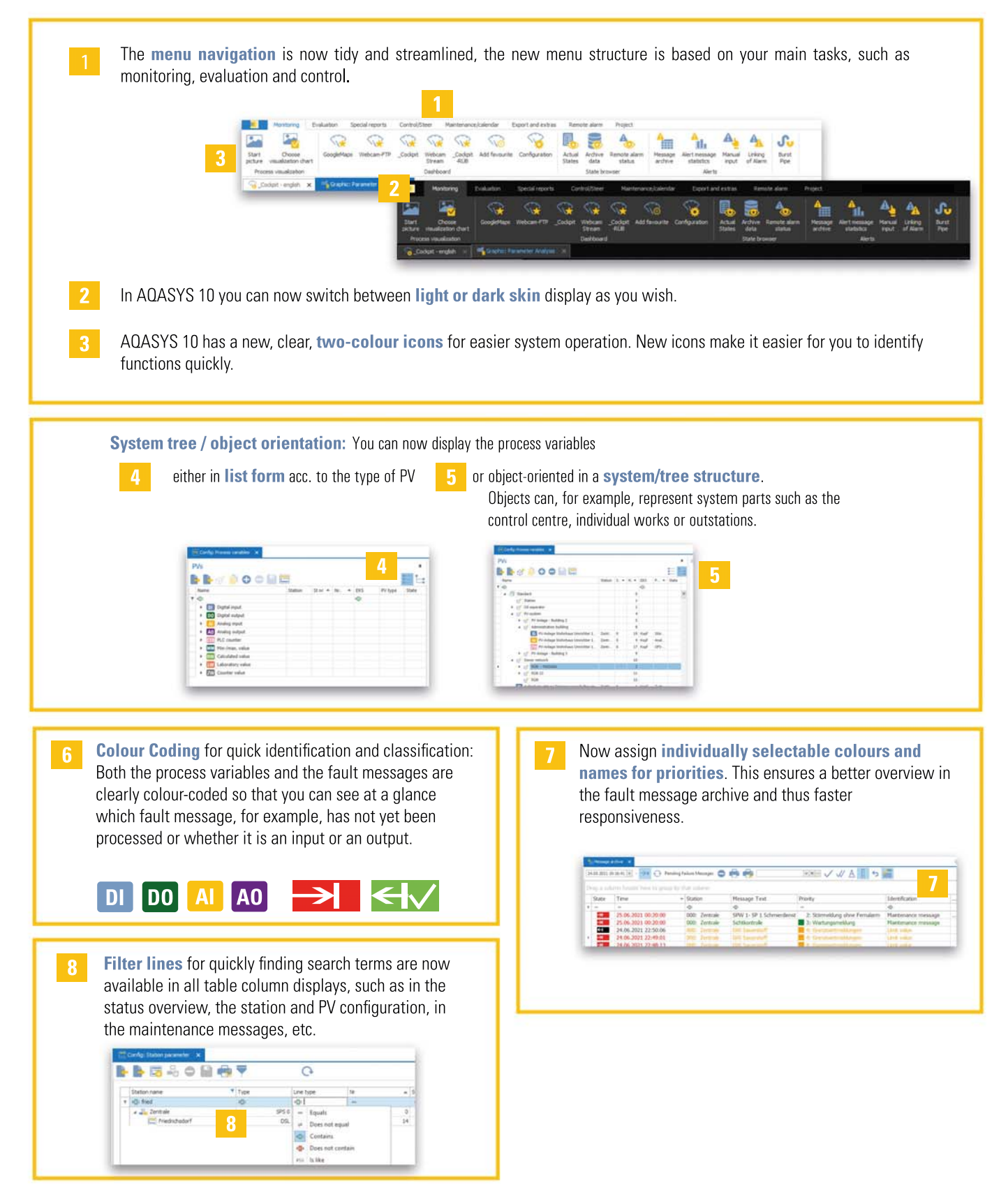

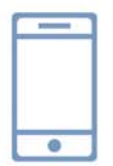

## **AQASYS App and** new WebClient

The AQASYS WebClient also shines in the new version 10 in a completely new, modern and cleanly tidy look - and with the AQASYS App it has got a companion that is perfectly matched to smartphones and tablets. This makes working with the new WebClient and the App much clearer.

Of course, the new AQASYS WebClient and the AQASYS App meet the high IT security requirements of the water and wastewater industry for web-based systems, starting with security measures in the software design right through to multi-factor authentication.

Clearly arranged working with the AQASYS App: All functions can be represented by Responsive Design in such a way that they are easy to read and operate even on small smartphone screens.

The new, clear **Icons** in AQASYS 10 are also continued in the WebClient and the App.

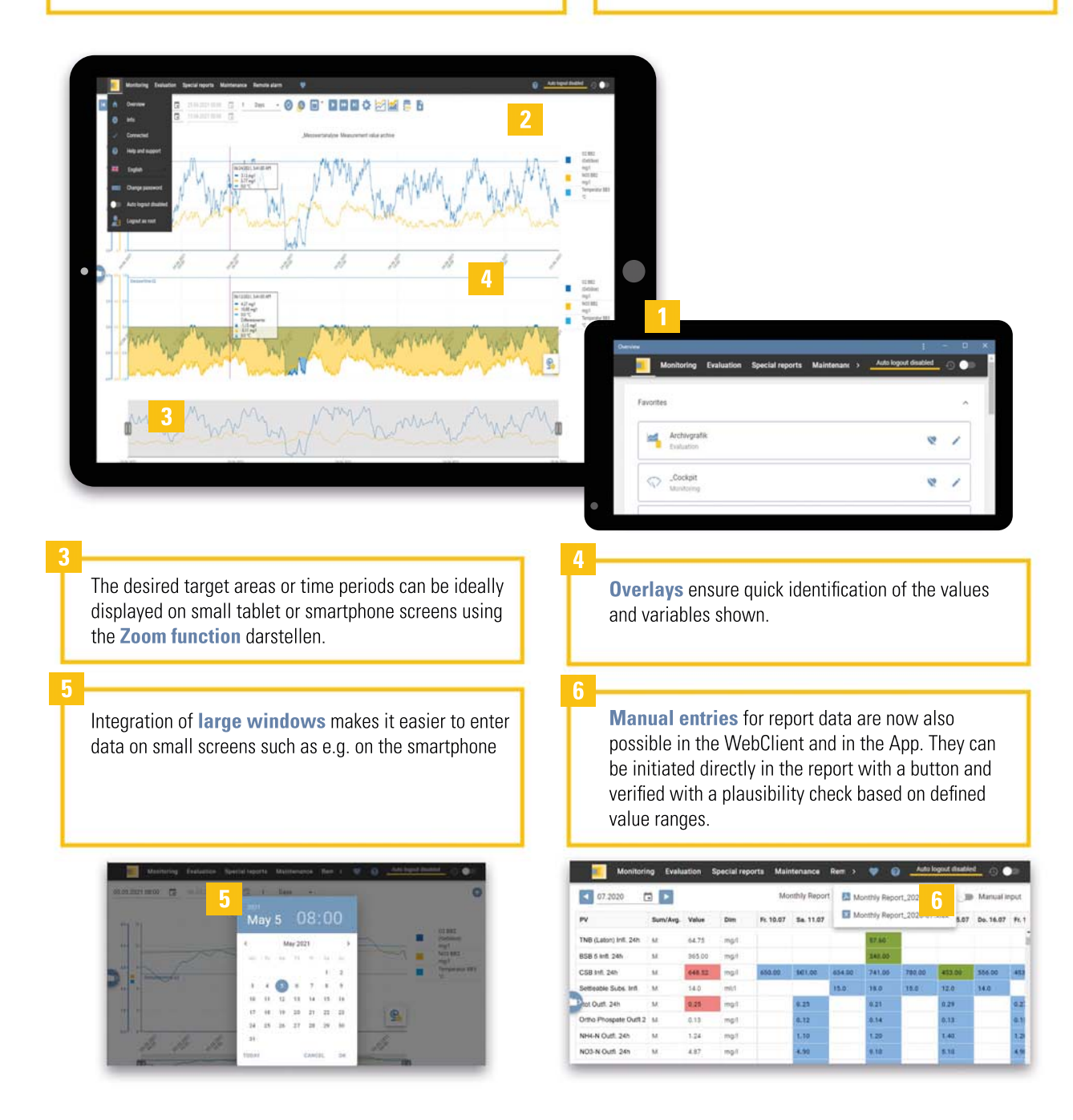

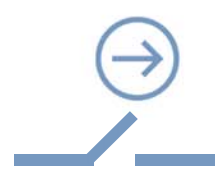

# Controlling / Regulating

We have made control and optimisation and the monitoring of control processes much easier and clearer in AQASYS10 with important new functions:

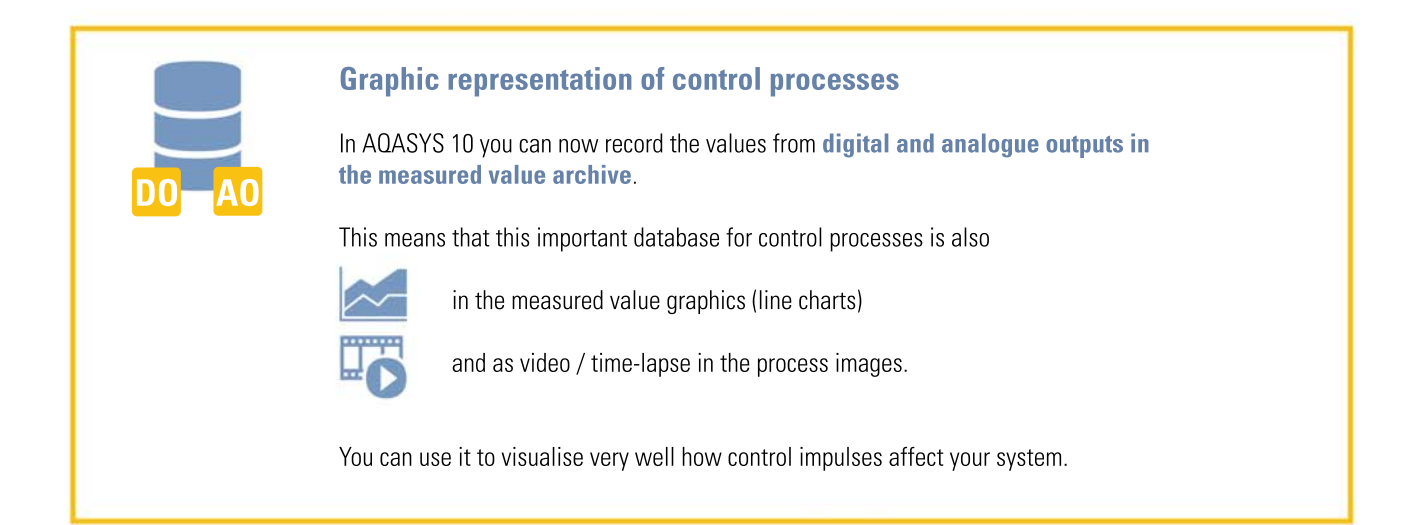

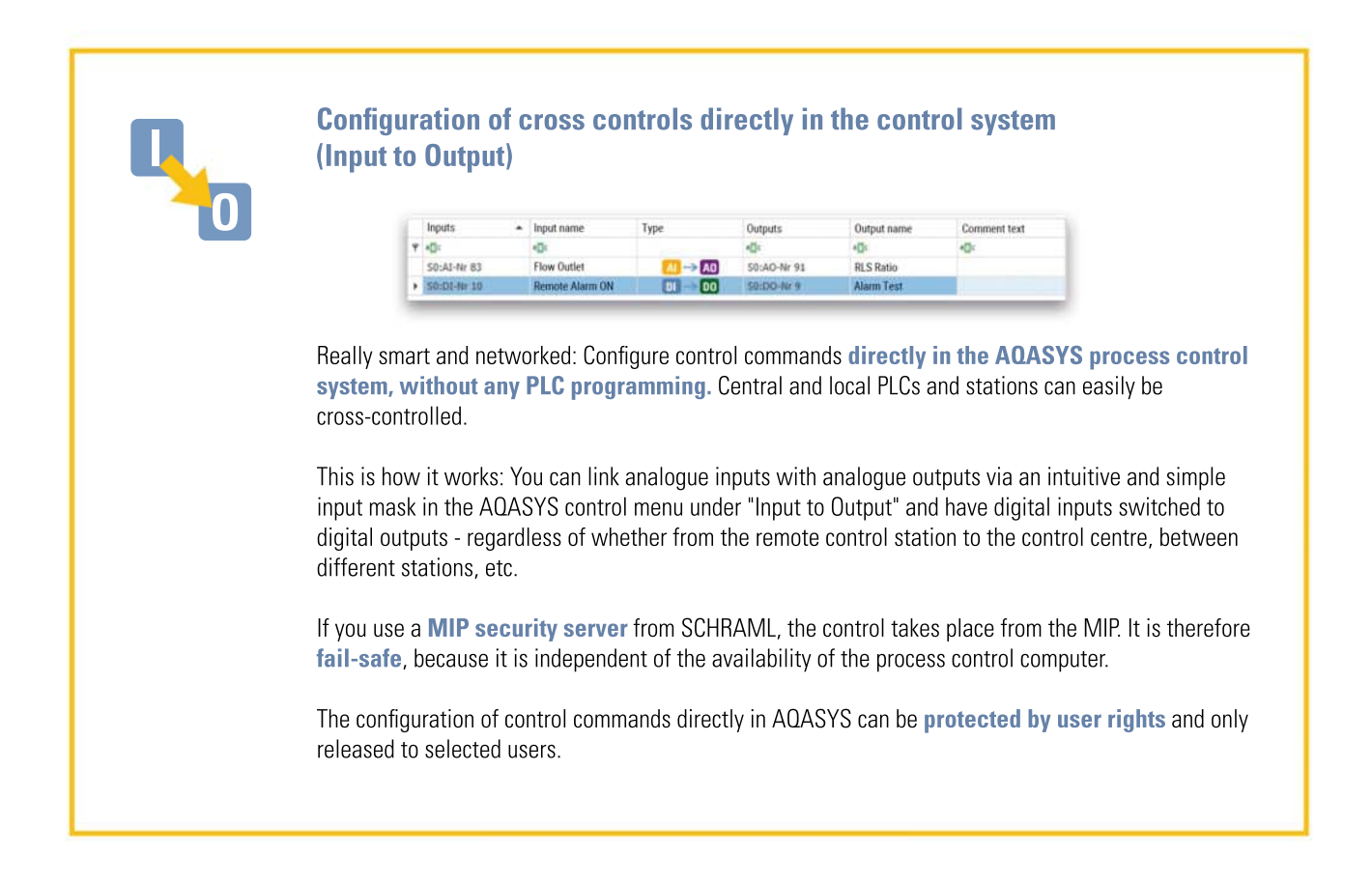

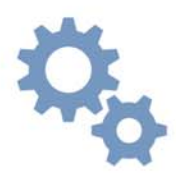

## Further innovations

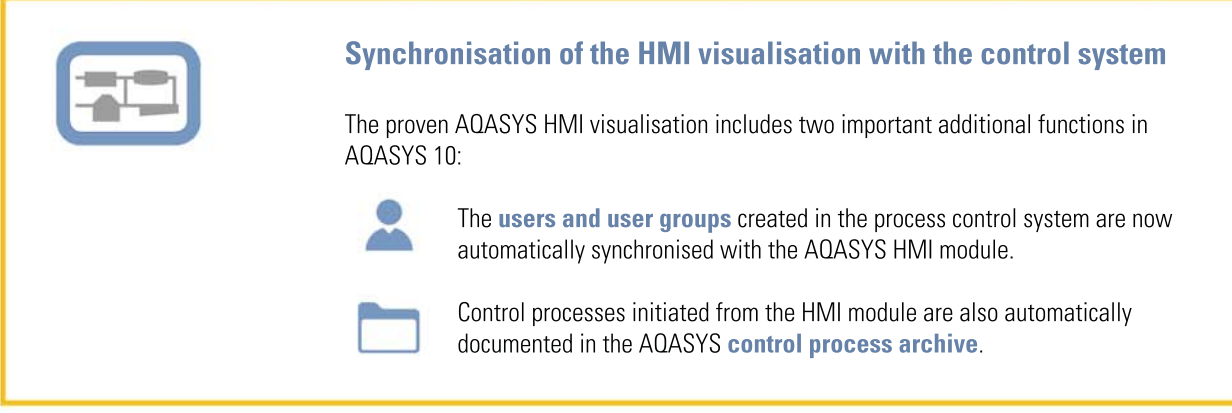

#### **Flexible data export from AQASYS**

In AQASYS 10, with the Export module, data can be exported in a flexibly definable structure in different data formats (e.g. CSV, XLS, TXT) for use in further systems.

This exported data can now also be stored on FTP and SFTP / FTP (SSH) servers.

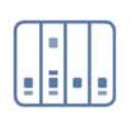

#### **Free PV addressing of S7 PLCs for SCHRAML remote control stations**

With the flexible TCP/IP driver for SCHRAML remote control stations for coupling S7 PLCs, the process variables can now also be freely assigned to the PLC addresses, (inputs, outputs, flags, data blocks) from outstations, which means that there is no block configuration of the PLC addresses required in AQASYS.

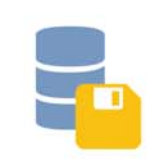

#### **Security for your data**

You can now set up the automatic backup of your SQL database directly and easily in the AQASYS configuration and check for success in the master forecast archive. Incorrect backup processes are indicated with an error message.

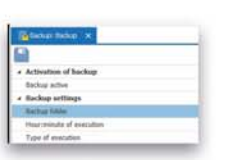

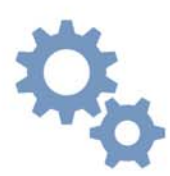

### **Further innovations**

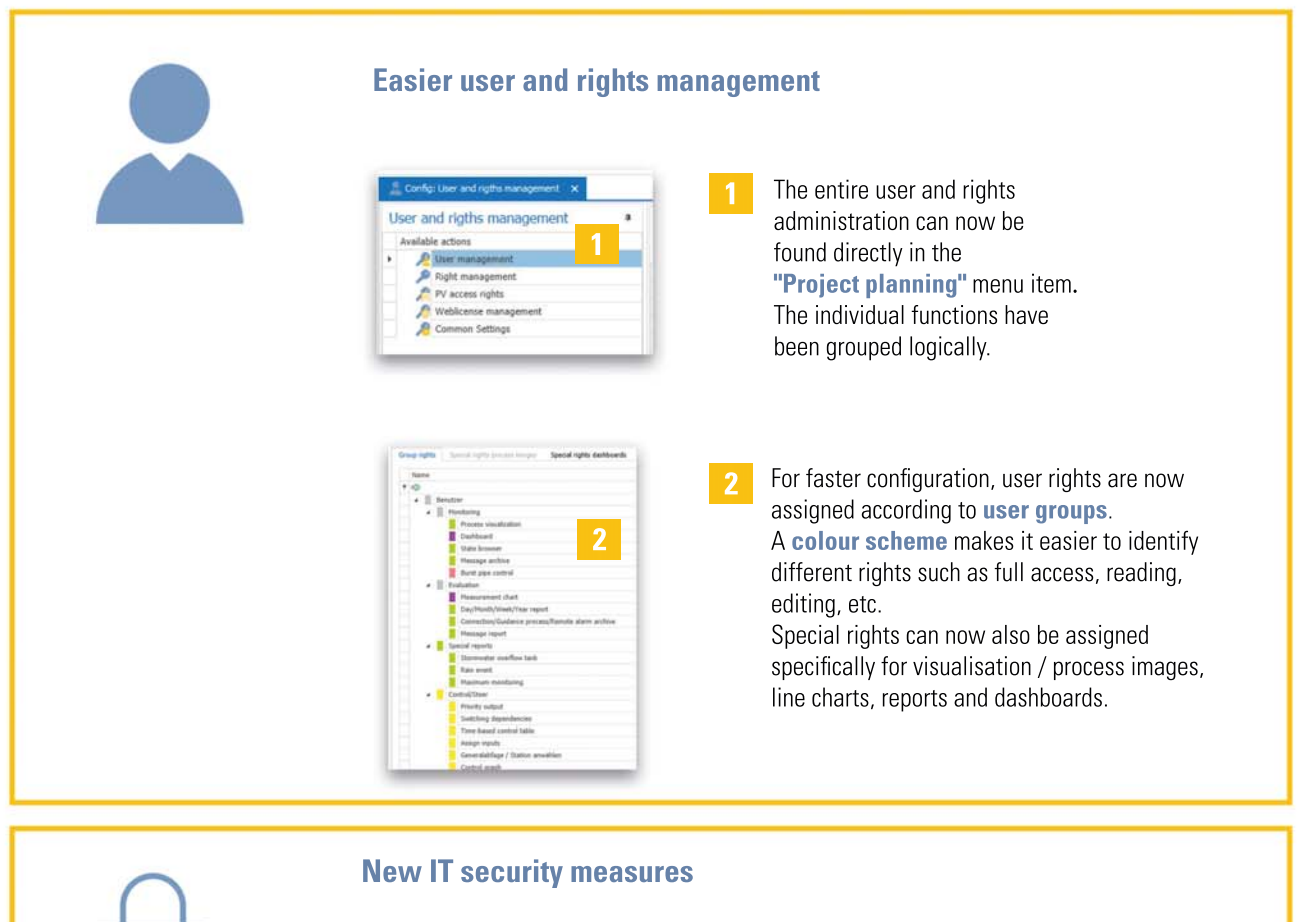

The acknowledgement password for fault messages can now be between four and eight

The AQASYS login password is encrypted in AQASYS 10 (for desktop, WebClient, App, HMI) with the highly secure SHA-512 algorithm and is thus effectively protected against password cracking (Brute Force) attacks.

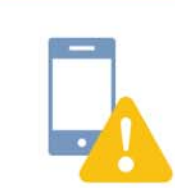

### Remote alarm via SIP telephone system

characters long in AQASYS 10.

Voice alarms can be routed directly to the phone with AQASYS 10 and a SIP-capable telephone system (requirement: MIP security server 58x). The integration of the voice alarm into the existing telephony infrastructure is thus easily possible.

**SCHRAML GmbH** Herxheimer Straße 7 83620 Vagen Germany

www.schraml.de info@schraml.de

Tel.: +49(0)8062 7071-0 Fax: +49(0)8062 7071-29 **SCHRAML**